## ხელ შეკრულება $N<sup>s</sup>$  1099/06

# გამარგივებული შესყიდვის საშუალებით სახელმწიფო შესყიდვის განხორციელების შესახებ

#### d. ordomolso

ერთის მხრივ,  $b$  $b$  $o$  $3$  $03562$ ჯავახიშვილის სახელობის თბილისის სახელმწიფო უნივერსიტეტი წარმოდგენილი მისი ადმინისტრაციის ხელმძღვანელის ნუნუ ოვსიანიკოვას სახით იწნოგთნინ) და მეორეს მხრივ, შპს "ოლსაიდს" წარმოდგენილი მისი დირექტორის მოვალეობის "შემსყიდველი"), თეონა ნადარეიშვილის სახით (შემდგომში "მიმწოდებელი"), დებენ წინამდებარე შემსრულებლის ხელშეკრულებას შემდეგზე:

#### 1. ხელშეკრულების საგანი

1.1. ხელშეკრულების საგანია საქართველოს კანონმდებლობის შესაბამისად, სახელმწიფო შესყიდვების შესახებ საქართველოს კანონის 10<sup>1</sup> მუხლის მე-3 პუნქტის "ი" ქვეპუნქტის საფუძველზე, გამარტივებული შესყიდვის საშუალებით, შოთა რუსთაველის სახელობის საქართველოს ეროვნული სამეცნიერო ფონდის გრანტის FR/337/7-140/13 "ბიორეგულატორებისა სამეცნიერო და მძიმე მეტალთა გამოყენების პერსპექტიულობა ძუძუს სადინრის კიბოს განვითარების შესაჩერებლად" (ხელმძღვანელი თ. ლეჟავა) დაფინანსების ფარგლებში, ლაბორატორიისთვის საჭირო რეაქტივების შესყიდვა. (CPV 24300000 - ძირითადი არაორგანული და ორგანული ქიმიკატები)

## 2. ხელ შეკრულების ღირებულება

2.1. შესყიდვის მოცულობა და ღირებულება:

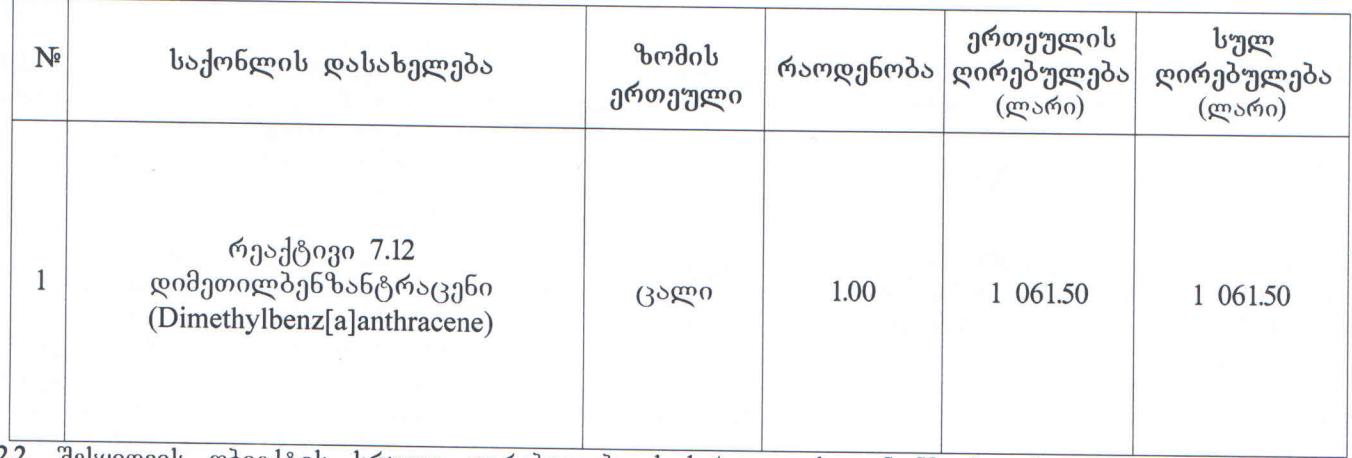

2.2. შესყიდვის ობიექტის სრული ღირებულება საქართველოს კანონმდებლობით დადგენილი ყველა გადასახადის გათვალისწინებით შეადგენს: 1 061.50 (ერთიათასსამოცდაერთი ლარი და 50 თეთრი) ლარს.

## 3. ხელშეკრულების კონტროლი

ხელშეკრულების კონტროლს ახორციელებს:

,<br>ჯავახიშვილის სახელობის თბილისის სახელმწიფო უნივერსიტეტის (თანამშრომელთა) 3.1.  $03$ . ინსპექტირების ჯგუფი და/ან ინსტიტუტის თანამშრომელი/დირექტორი.

32. ინსპექტირება განხორციელღება წარმოქმნილი საჭიროებიდან გამომდინარე.

3.3. ინსპექტირება გულისხმობს ხელშეკრულების პირობების შესრულების, აგრეთვე მიწოდებული ან მისაწოდებელი შესყიდვის ობიექტის და მასთან დაკავშირებული მომსახურების ხარისხის კონტროლს.

3.4. ყველა გამოვლენილი დეფექტის ან ნაკლის აღმოფხვრასთან და ხელახალ ინსპექტირებასთან დაკავშირებული ხარჯების ანაზღაურება ეკისრება მიმწოდებელს საქართველოს კანონმდებლობით დადგენილი წესით.

## 4. ანგარიშსწორების ფორმა, ვადები და ადგილი

4.1. მიმწოდებელთან ანგარიშსწორება ხორციელდება ეროვნულ ვალუტაში.

4.2. შესყიდვის ანაზღაურება მოხდება უნაღდო ანგარიშსწორების წესით ეროვნულ ვალუტაში (მიმწოდებლის საბანკო ანგარიშზე).

4.3. ანგარიშსწორება იწარმოებს შემსყიდველსა და მიმწოდებელს შორის მიღება-ჩაბარების აქტისა (მიღება-ჩაბარების აქტის ფორმა თან ერთვის) და/ან საგადასახადო ანგარიშ-ფაქტურის/სასაქონლო გამოწერიდან და ინსპექტირების დადებითი დასკვნის წარმოდგენის შემდეგ 10 (ათი) ზედნადების სამუშაო დღის განმავლობაში.

## 5. შესყიდვის ობიექტის მიღება-ჩაბარების წესი

5.1. შესყიდვის ობიექტის მიღება ფორმდება მიღება-ჩაბარების აქტისა და/ან წარმოდგენილი ანგარიშფაქტურის/სასაქონლო ზედნადების, ინსპექტირების დასკენის საფუძეელზე. 5.2.

მიღება-ჩაბარების აქტის და/ან საგადასახადო ანგარიშ-ფაქტურის/სასაქონლო ზედნადების. ინსპექტირების დადებითი დასკვნის გამოუწერლობის შემთხვევაში "მიმწოდებელს" შეუჩერდება დაფინანსება, ხოლო საკითხის 15 (თხუთმეტი) კალენდარული დღის განმავლობაში მოუგვარებლობის შემთხვევაში, მიიღება გადაწყვეტილება მასთან ხელშეკრულების მოქმედების შეწყვეტის შესახებ.

27 დეკემბერი 2016 წელი

#### 6. შესყიდვის ობიექტის მიწოდების ვადა, ადგილი და პირობები

მიმწოდებელი შესყიდვის ობიექტის მიწოდებას განახორციელებს შემდეგ მისამართზე: 6.1. ქ. თბილისი ჭავჭავაძის გამზ. №1.

6.2. შესყიდვის ობიექტის მიწოდების ხელშეკრულების გაფორმებიდან არაუგვიანეს 45 ვადაა (ორმოცდახუთი) კალენდარული დღისა.

### 7. შესყიდვის ობიექტის ხარისხი და ვარგისიანობის ვადები.

7.1. შესყიდვის ობიექტის ხარისხი უნდა შეესაბამებოდეს შემსყიდველის მოთხოვნებს, ხარისხობრივ მონაცემებს და პასუხობდეს ამ სფეროში არსებულ სტანდარტებს.

72. შესყიდვის ობიექტის ვარგისიანობის ვადაა: მიწოდებიდან 12 თვე.

#### 8. ხელ შეკრულების პირობების შესრულება

8.1. თუ მიმწოდებელი არ ასრულებს ვალდებულებას ხელშეკრულებით გათვალისწინებულ ვადაში, ეკისრება საურავი ყოველ ვადაგადაცილებულ დღეზე დროულად მიუწოდებელი შესყიდვის ობიექტის ღირებულების 0.1% ოდენობით.

82. პირგასამტეხლო არ ათავისუფლებს მიმწოდებელს ვალდებულების შესრულებისაგან. წინააღმდეგ შემთხვევაში შემსყიდველს უფლება აქვს შეწყვიტოს ხელშეკრულება.

8.3. თუ შემსყიდველი არ ასრულებს ხელშეკრულებით გათვალისწინებულ პირობებს, მიმწოდებელს უფლება აქვს გამოიყენოს ხელშეკრულებით და საქართველოს კანონმდებლობით გათვალისწინებული ყველა ზომა და დააკისროს მას საურავი ყოველი ვადაგადაცილებული დღისათვის ხელშეკრულების ღირებულების 0.1 %.

#### 9. დაუძლეველი ძალა

9.1. მხარეები თავისუფლდებიან პასუხისმგებლობისაგან დაკისრებულ მოვალეობათა ნაწილობრივ ან \_<br>შეუსრულებლობისთვის დაუძლეველი ძალის ზემოქმედებით გამოწვეული გარემოებების სრულად შემთხვევაში, ამ გარემოებათა არსებობის განმავლობაში.

9.2. დაუძლეველი ძალა გულისხმობს: ომსა და საბრძოლო მოქმედებებს, სტიქიურ უბედურებებს, ხანძარს, გაფიცვებს, სამოქალაქო არეულობას, საკანონმდებლო ცვლილებებს.

9.3. დაუძლეველი ძალის მოვლენის დადგომის შემთხვევაში მხარემ, რომლისთვისაც შუძლებელი ხდება ნაკისრი ვალდებულების შესრულება, დაუყოვნებლივ წერილობით მიმართავს მეორე მხარეს ამის შესახებ, თუ დაუძლეველი ძალის მოვლენა გაგრძელდა სამ თვეზე მეტ ხანს, მხარეებმა შეიძლება შეწყვიტონ ხელშეკრულების მოქმედება.

9.4. მხარე არ თავისუფლდება პირობებისაგან, თუ კი ფორს-მაჟორული მოვლენის დადგომა გამოწვეულია მისი ძალით, ან ნაკისრ ვალდებულებათა შესრულება შესაძლებელი იყო ასეთ გარემოებათა დადგომამდეც განსაზღვრულ ვადებში.

#### 10. მხარეთა უფლება-მოვალეობანი

10.1. შემსყიდველი და მიმწოდებელი იღებენ ურთიერთვალდებულებას "სახელმწიფო შესყიდვების შესახებ" საქართველოს კანონის სრული დაცვით.

10.2. შემსყიდველს უფლება აქვს:

ა) მოსთხოვოს მიმწოდებელს ხელშეკრულებით გათვალისწინებული პირობების ზუსტი და განუხრელი შესრულება.

ბ) განახორციელოს კონტროლი და ზედამხედველობა ხელშეკრულებით გათვალისწინებული პირობების შესრულებაზე;

გ) მოითხოვოს გამოვლენილი ხარვეზების აღმოფხვრა დამატებითი ანაზღაურების გარეშე;

დ) შეწყვიტოს ხელშეკრულება შესყიდვის ობიექტის ხარისხის და/ან ხელშეკრულების პირობების გაუარესების გამო.

10.3. შემსყიდველი ვალდებულია:

ა) უზრუნველყოს შესყიდვის ობიექტის ღირებულების დროული გადახდა მიწოდების შემდეგ 15 (თხუთმეტი) კალენდარული დღის ვადაში.

10.4. მიმწოდებელი უფლებამოსილია:

ა) მოსთხოვოს შემსყიდველს შესყიდვის ობიექტის ღირებულების ანაზღაურება ხელშეკრულებით გათვალისწინებულ ვადებში.

ბ) მოსთხოვოს შემსყიდველს ხელშეკრულებით გათვალისწინებული პირობების ზუსტი და განუხრელი  $Q_0$ (330.

10.5. მიმწოდებელი ვალდებულია უზრუნველყოს:

ა) შესყიდვის ობიექტის განსაზღვრულ ადგილზე მიწოდება;

ბ) შესყიდვის ობიექტის ხელშეკრულებით გათვალისწინებულ ვადებში მიწოდება.

#### 11. ხელ შეკრულების შეწყვეტა

 $11.1.$ ხელშეკრულება შეიძლება შეწყდეს ერთ-ერთი მხარის ინიციატივით ურთიერთშეთანხმების საფუძველზე.

11.2. წერილობითი შეტყობინება არ ათავისუფლებს მხარეებს ხელშეკრულებით ნაკისრი ვალდებულებების შესრულებისაგან ხელშეკრულების შეწყვეტამდე.

*Ma* 

## 12. ხელ შეკრულების ძალაში შესვლისა და მოქმედების ვადა

12.1. ხელშეკრულება ძალაში შედის მხარეთა უფლებამოსილი პირების ხელმოწერის შემდეგ და მოქმედებს 2017 წლის 31 მარტის ჩათვლით.

#### 13. დავები და მათი გადაწყვეტის წესი

 $13.1.$ ყველა დავა, რომელიც წარმოიშობა წინამდებარე ხელშეკრულებიდან, უნდა გადაწყდეს ურთიერთმოლაპარაკების გზით.

132. თუ მხარეები 10 (ათი) კალენდარული დღის განმავლობაში ვერ მოილაპარაკებენ მხარეს შეუძლია მიმართოს საქართველოს კანონმდებლობით დადგენილ წესს.

#### 14. სხვა პირობები

14.1. მხარეები ხელმძღვანელობენ ურთიერთპატივისცემის პრინციპით და თანამშრომლობის გაღრმავების სურვილით.

14.2. ხელშეკრულების მხარეები ვალდებულნი არიან გაუფრთხილდნენ თითოეულის სახელს, საქმიან რეპუტაციას.

14.3. მხარეები ვალდებულნი არიან დაიცვან ერთობლივი საქმიანობის შედეგად მათთვის ცნობილი მეორე მხარის კონფიდენციალური ინფორმაცია.

14.4. ხელშეკრულების მხარეებს არა აქვთ უფლება გააკეთონ განცხადება მეორე მხარის მიერ ხელ შეკრულების ვერ ან არ შესრულების, მისი შესრულებისას დარღვევების და ა.შ. თუ წინასწარ არ მოხდა შესაბამისი საკითხის ერთობლივი შესწავლა და შესაბამისი ფაქტების დადასტურება.

14.5. კონფიდენციალობის დარღვევად არ ჩაითვლება შემთხვევა, როდესაც ინფორმაციის გამჟღავნება წარმოადგენს კანონის ან კანონის საფუძველზე ხელისუფლების რომელიმე ორგანოს მიერ გამოცემული აქტის მოთხოვნას.

14.6. ხელშეკრულება და მასთან დაკავშირებული ყველა მიმოწერა სრულდება ქართულ ენაზე.

14.7. წინამდებარე ხელშეკრულების ნებისმიერი ცვლილება ან დამატება ძალაშია მხოლოდ წერილობითი ფორმით და ორმხრივი ხელშოწერით დადასტურების შემდეგ.

14.8. ხელ შეკრულება შედგენილია სამი თანაბარი იურიდიული ძალის მქონე ეგზემპლარად და ინახება მხარეებთან, ერთი "მიმწოდებელთან", ორი – "შემსყიდველთან".

#### 15. მხარეთა რეკვიზიტები:

#### შემსყიდველი

სსიპ ივ.ჯავახიშვილის სახელობის თბილისის სახელმწიფო უნივერსიტეტი მისამართი: ი. ჭავჭავაძის გამზ.№1

საბანკო რეკვიზიტები: სახელმწიფო ხაზინა კოდი № 3204050102

გრანტის № FR/337/7-140/13 (მენეჯერი თეიმურაზ ლეჟავა)

საიდენტიფიკაციო კოდი 204864548

თსუ ადმინისტრაციის ხელმძღვანელი:

მიმწოდებელი შპს "ოლსაიდს"

მისამართი: ქ. თბილისი, მ. კოსტავას ქ. №63 საბანკო რეკვიზიტები: სს "თიბისი ბანკი" ანგ. № GE60TB 7486 0360 2010 0002 პანკის კოდი TBCBGE22

 $335m$ 

 $450$ 

დარეიშვ<mark>ილ</mark>ი

LSIDE

ö

 $/m<sub>1</sub>$ 

საიდენტიფიკაციო კოდი 404505068

შპს "ოლსაიდს"-ის დირექტორი:

/ნ. ოვსიანიკოვა

0204864548

თსუ საფინანსო დეპარტამენტის უფროსი:

თსუ იურიდიული დეპარტამენტის უფროსი:

/ა. კუკულავა/

/ი. საღარეიშვილი/

### ინფორმაცია ინტერესთა კონფლიქტის შესახებ

#### ქ. თბილისი

### 27 დეკემბერი 2016 წელი

"სახელმწიფო შესყიდვების შესახებ" საქართველოს კანონის მე-8 მუხლის შესაბამისად, ქვემოთ ჩამოთვლილი თითოეული პირი ხელის მოწერით ადასტურებს, რომ ივანე ჯავახიშვილის სახელობის თბილისის სახელმწიფო უნივერსიტეტის მიერ 2016 წლის 27 დეკემბრის №1099/06 ხელშეკრულებით გამარტივებული შესყიდვის საშუალებით, შოთა რუსთაველის სახელობის საქართველოს ეროვნული სამეცნიერო ფონდის სამეცნიერო გრანტის FR/337/7-140/13 "ბიორეგულატორებისა და მძიმე მეტალთა გამოყენების პერსპექტიულობა ძუძუს სადინრის კიპოს განვითარების შესაჩერებლად" (ხელმძღვანელი თ.ლეჟავა) დაფინანსების ფარგლებში, ლაბორატორიისთვის საჭირო რეაქტივების შესყიდვის მისი მონაწილეობა არ იწვევს ინტერესთა განხორციელებაში კონფლიქტს შპს "ოლსაიდს"-თან.

თსუ ადმინისტრაციის ხელმძღვანელის მ.შ.: /ე. ქემოკლიძე⁄

თსუ საფინანსო დეპარტამენტის უფროსი: /ი. საღარეიშვილი/

თსუ იურიდიული დეპარტამენტის უფროსი: /ა. კუკულავა/

თსუ შესყიდვების განყოფილების უფროსი:  $/b.$   $b\delta\delta d\gamma$ 

თსუ შესყიდვების განყოფილების მთავარი სპეციალისტი: 7გ. მაღლაფერიძე⁄

გრანტი №<del>FR/337/7</del>-140/13-ის ხელმძღვანელი:  $/$ თ. ლეჟავა $/$ 

 $1 - 67$ 

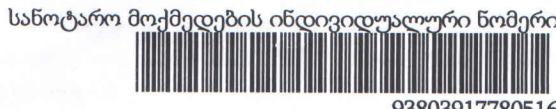

93803917780516

საქართველო

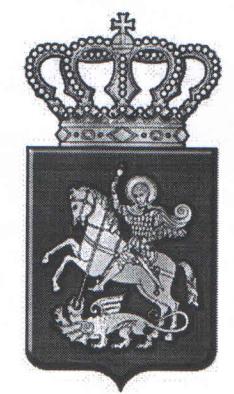

სანოტარო მოქმედების დასახელება რწმუნებულების / მინდობილობის დამოწმება

სანოტარო მოქმედების რეგისტრაციის ნომერი

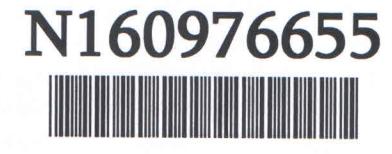

რეგისტრაციის თარიღი 31.08.2016 წ

ნოტარიუსი: ქეთევან გრიგოლია მისამართი: ქ.თბილისი ვაჟა-ფშაველას 45, მესამე სართული ტელეფონი: 593 127322

სანოტარო მოქმედებისა და სანოტარო აქტის შესახებ ინფორმაციის (მისი შექმნის, შეცვლის და/ან გაუქმების შესახებ) მიღება–გადამოწმება შეგიძლიათ საქართველოს ნოტარიუსთა პალატის ვებ-გვერდზე: www.notary.ge ასევე შეგიძლიათ დარეკოთ ტელეფონზე: +995(32) 2 66 19 18

სანოტარო აქტი ს აქ ართველო

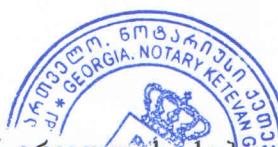

ორი ათას თექვსმეტი წლის ოცდათერთმეტ აგვისტოს მე, ნოტარიუს ქეთევან გრიგოლიას, ქ.თძლლისში, ემს სანოტარო ბიუროში, რომელიც მდებარეობს მისიმართზე: ქ.თბილისი ვაჟა-ფშაველას გამზ. №43, მე-3 სართულზე, მომმართა ნოდარ დავითაიამ (შემდგომში "მიმნდობი"), რომელმაც განაცხადა, რომ არის შპს "ოლსაიდს"-ის დირექტორი და წარმომიდგინა შპს "ოლსაიდს"-ის ამონაწერი მეწარმეთა და არასამეწარმეო (არაკომერციულ) იურიდიულ პირთა რეესტრიდან, განაცხადის რეგისტრაციის ნომერი: მომზადების თარიღი: .<br>თეონა ნადარეიშვილისთვის უფლებამოსილების მინიჭება, შესაბამისი მინდობილობის შედგენა და მინდოპილოპის სანოტარო წესით დადასტურება. მე დავადგინე მისი პირადობა მის მიერ წარმოდგენილი პირადობის დამადასტურებელი საბუთით და დავრწმუნდი, რომ მე ნამდვილად მომმართა მოქ. ნოდარ დავითაიამ (დაბ. 23.09.1984წ. დაბადების ადგილი: თბილისი, პირადობის მოწმობის №1440577, პირადი №01026011257, გაც. 26.07.2011 წ. სამოქალაქო რეესტრის სააგენტოს საბურთალოს სამსახურის მიერ, მცხ. თბილისი, მ. კოსტავას ქ. №63, ბინა 57).

მე დავადგინე მისი ნების გამოვლენის ნამდვილობა, შევამოწმე მისი უფლებამოსილება, ქმედუნარიანობა და ვადასტურებ, რომ მის ქმედუნარიანობაში ეჭვის შეტანის საფუძველი არ მქონდა.

მე, ნოტარიუსმა ქეთევან გრიგოლიამ, შევადგინე მინდობილობა, წავუკითხე, განეუმარტე ნოდარ დავითაიას მისი შინაარსი და მასზე ხელმოწერის სამართლებრივი შედეგები. მან წაიკითხა და განაცხადა, რომ ტექსტი ზუსტად გამოხატავს მის ნებას, რის შემდეგაც ჩემი თანდასწრებით პირადად მოაწერა ხელი წინამდებარე მინდობილობას:

## მ ი ნ დ ო ბ ი ლ ო ბ ა

ორი ათას თექვსმეტი წლის ოცდათერთმეტ აგვისტოს <mark>ნოდარ დავითაიამ,</mark> როგორც შ<mark>პს "ოლსაიდს"-ის</mark> (ს/ნ 404505068) დირექტორმა, წინამდებარე მინდობილობით თეონა ნადარეიშვილს (დაპ. 06.06.1978წ. პირადი №61002000984, მცხ. თბილისი, ვაჟა-ფშაველას IV კვ. კორპ. 3პ, ბინა II), შემდგომში "მინდობილი პირი", მიანიჭა შემდეგი უფლებამოსილება:

1. თეონა ნადარეიშვილი უფლებამოსილია საქართველოში ნებისმიერ ბანკში შპს "ოლსაიდს"-ის სახელზე გახსნას ნებისმიერი სახის ანგარიშები, დაამზადოს პლასტიკური ბარათები, ისარგებლოს ნებისმიერი საბანკო პროდუქტით, თეონა ნადარეიშვილი უფლებამოსილია მართოს და განკარგოს ნებისმიერ ბანკში შპს "ოლსაიდს"-ის სახელზე ნებისმიერი სახის ახალი გახსნილი და არსებული ანგარიშები, პლასტიკური ბარათები, თეონა ნადარეიშვილი უფლებამოსილია ნებისმიერ ბანკში  $33b$ "ოლსაიღს"-ის სახელზე ნებისმიერი სახის ახალ გახსნილ და არსებულ ანგარიშებზე, პლასტიკურ ბარათებზე აწარმოოს ნებისმიერი სახის საბანკო ოპერაცია, მათ შორის შეიტანოს, ჩარიცხოს, გადარიცხოს, მიიღოს თანხა, დაარეგისტრიროს SMS და ინტერნეტბანკინგი და ისარგებლოს აღნიშნული მომსახურების ყველა უფლებით, მათ შორის დიჯიპასით ულიმიტოდ, მოახდინოს დიჯიპასის რეგისტრაცია, აღდგენა, მიიღოს დიჯიპასი და შეასრულოს ამასთან დაკავშირებული ყველა მოქმედება, მიიღოს ანგარიშებთან და ანგარიშებზე წარმოებულ ოპერაციებთან დაკავშირებული ნებისმიერი ინფორმაცია, მიიღოს საბანკო ამონაწერები, ღეტალური ამონაბეჭდები, უფლებამოსილია გაააქტიუროს "მიმნდობი"-ს სახელზე არსებული ონლაინ პანკინგის (ინტერნეტ ბანკინკინგი) და სატელეფონო ბანკინგის კოდები (სატელეფონო კოდები) და პაროლები, მოახდინოს ინტერნეტ ბანკში გამოწვეული ხარვეზების მოგვარება, პაროლის აღდგენა, აწარმოოს პლასტიკური პარათების დაკარგვის, ვადის ამოწურვის ან დაზიანების კონვერტაცია, შემთხვევაში აღადგინოს, მიიღოს, გაააქტიუროს, ისარგებლოს და განკარგოს პლასტიკური ბარათები,<br>მოითხოვოს ახალი პინკოდის დამზადება, მიიღოს და გააქტიუროს პინკოდები, საჭიროების შეთხვევაში იიითი.<br>მოახდინოს ბარათების დაბლოკეა, "მინდობილი პირი" უფლებამოსილია მოახდინოს ბანკომატებში დაკავებული პარათების მიღება, განბლოკვა, გააქტიურება და განკარგვა, ზემოაღნიშნულთან დაკავშირებით უფლებამოსილია დადოს, შეცვალოს, გააუქმოს ნებისმიერი ხელ შეკრულება (ასევე უნივერსალურ ანგარიშებთან დაკავშირებული ხელშეკრულებები), ხელი მოაწეროს შესაბამის ხელშეკრულებებს, საბანკო დოკუმენტაციას, მოახდინოს ნებისმიერი ნებისმიერ ანგარიშების დახურვა, ჩახურვა  $\omega$ პლასტიკური ბარათების გაუქმება, წარადგინოს განცხადებები, ცნობები, საბუთები, მიიღოს ცნობები, საბუთები, ხელი მოაწეროს საჭირო საბუთებს.

"შინდოპილი პირი" უფლებამოსილია იყოს "მიმნდობი"-ს წარმომადგენელი საქართველოს იუსტიციის სამინისტროს საჯარო რეესტრის ეროვნული სააგენტოში, მეწარმეთა და არასამეწარმეო (არაკომერციულ) იურიდიულ რეესტრში, საქართველოს ფინანსთა სამინისტროს პირთა შემოსავლების სამსახურის საგადასახადო ინსპექციაში, საქართველოს ფინანსთა სამინისტროს შემოსავლების სამსახურის საბაჟო დეპარტამენტში, ტერმინალში, გეზში, ნებისმიერ სამინისტროში, შპს "ჯორჯიან სერეის ნეთვორკში", შპს "კასაჯი"-ში, ფიზიკურ და იურიდიულ პირებთან, სახელმწიფო და არასახელმწიფო ორგანოებსა და დაწესებულებებში, აწარმოოს მოლაპარაკება ფიზიკურ და იურიდიულ პირებთან, "მინდობილი პირი" მიიღოს მონაწილეობა ნებისმიერ ტენდერში, აუქციონში, კონკურსში ხმის უფლებით, უფლებამოსილია მიიღოს შეავსოს და ხელი მოაწეროს დეკლარაციას, გადაწყვეტილებები, ბალანსს, აწარმოოს ანგარი შსწორება, მიიღოს ანგარი შ-ფაქტურები და ხელი მოაწეროს მათ, მიიღოს და განაბაჟოს ტვირთი,

profil

საქო**ნ**ლის ფორმალობები, მოახდინოს ოპერაციები, შეასრულოს საბაჟო სასაქონლო აწარმოოს რეალიზაცია, უფლებამოსილია მოახდინოს შპს "ოლსაიდს"-ის დღგ-ს გადამხდელად ყიდვა/გაყიდვა, უფლებამოსილია მიიღოს, იყიდოს, გაყიდოს სალარო აპარატი, დაადგინოს გარიგების რეგისტრაცია, იჯარის, ქვეიჯარის, ქირავნობის, ქვექირავნობის, შრომითი ხელშეკრულებები, ხელი მოაწეროს შესაბამის ხელშეკრულებებს, კონტრაქტებს, შეთანხმებებს თანხისა და პირობების თავისი შეხედულებისამებრ განსაზღვრით, გადაიხადოს გადასახადები, მოსაკრებელი, სახელმწიფო ბაჟი, წარადგინოს განცხადებები, ცნობები, საბუთები, მიიღოს ცნობები, საბუთები, ხელი მოაწეროს საჭირო საბუთებს.

003006

2. მინდობილობა გაცემულია განუსაზღვრელი ვადით და ძალაშია მის გაუქმებამდე.

3. "მინდობილ პირს" უფლება არა აქვს ამ მინდობილობით მინიჭებული უფლებები მთლიანად ან ნაწილობრივ გადასცეს სხვა პირებს თავისი შეხედულებისამებრ.

4. "მიმნდობი" უფლებამოსილია ნებისმიერ დროს შეწყვიტოს ეს მინდობილობა, რისთვისაც საჭიროა მინდობილობის სანოტარო წესით გაუქმება. გაუქმების შესახებ შეტყობინების მიღებისთანავე "მინდობილი პირი" ვალდებულია დაუყონებლივ შეწყვიტოს მინდობილობასთან დაკავშირებული ნებისმიერი მოქმედების შესრულება და ამ მინდობილობის მის ხელთარსებული ყველა ეგზემპლარი დაუბრუნოს "მიმნდობს".

5. ეს მინდობილობა შედგენილია ქართულ ენაზე სამ თანაბარმნიშვნელოვან ეგზემპლარად, ერთი ეგზემპლარი ინახება ნოტარიუსის ქეთევან გრიგოლიას სანოტარო საქმეებში, ხოლო ორი გადაეცა "მიმნდობს".

6. მინდობილობის იმ ეგზემპლარს, რომელიც რჩება სანოტარო ბიუროში, თან ერთვის დანართი 1 (ერთი) საბუთი:

შპს "ოლსაიდს"-ის ამონაწერი მეწარმეთა და არასამეწარმეო (არაკომერციულ) იურიდიულ პირთა რეესტრიდან, განაცხადის რეგისტრაციის ნომერი: მომზადების თარიღი: B15238991, 14/12/2015 17:1645, U6 404505068, გაც. საჯარო რეესტრის ეროვნული სააგენტოს მიერ.

7. ნოტარიუსის საზღაური: საქართველოს მთავრობის 2011 წლის 29 დეკემბრის №507 დადგენილებით დამტკიცებული "სანოტარო მოქმედებათა შესრულებისათვის საზღაურისა და საქართველოს ნოტარიუსთა პალატისთვის დადგენილი საფასურის ოდენობების, მათი გადახდევინების წესისა და მომსხურების ვადების დამტკიცების შესახებ" 10 (ათი) ლარი - მუხლი 31.7 + დღგ 1.80 (ერთი ლარი და ოთხმოცი თეთრი) ლარი თანახმად საგადასახადო კოდექსის 169-ე მუხლისა + 2 (ორი) ლარი სანოტარო მოქმედებათა ელექტრონული რეგისტრაციის საფასური - მუხლი 39.1, თანახმად ზემოთ მითითებული დადგენილებისა, სულ 13.80 (ცამეტი ლარი და ოთხმოცი თეთრი) ლარი.

 $693.905$  320,6635

- შპს "ოლსაიდს" "მიმნდობი" დირექტორი ნოდარ დავითაია ქეთევან გრიგოლია ნოტარიუსი: 3006719